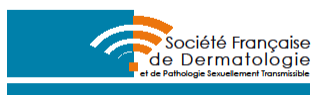

## **Psoriasis**

## **Formulaire de calcul de score PASI**

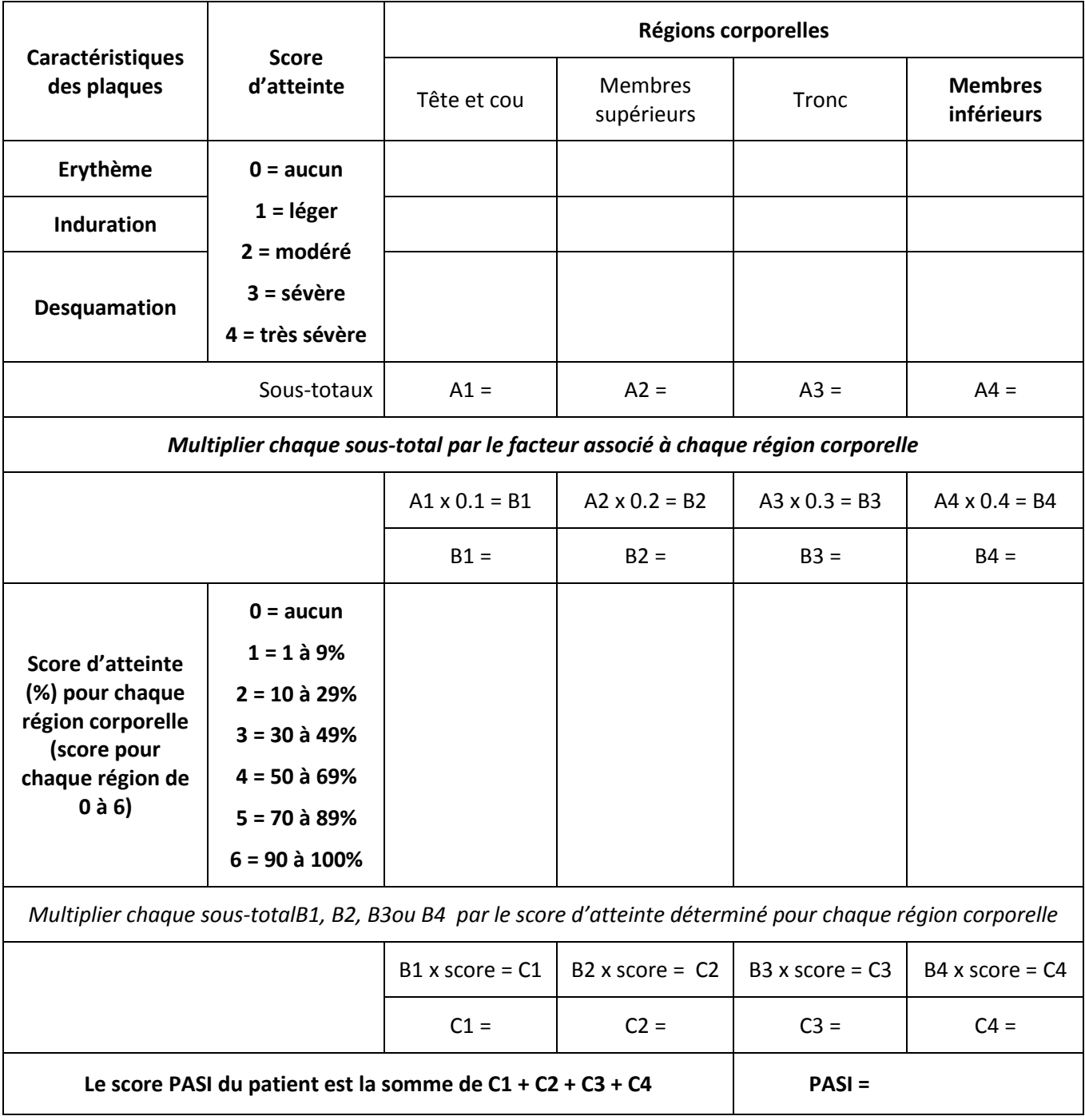

*PASI : Psoriasis Area and Severity Index – 0 à 72*